## **Dokumentenversion Übertragung innerhalb der Finanzverwaltung**

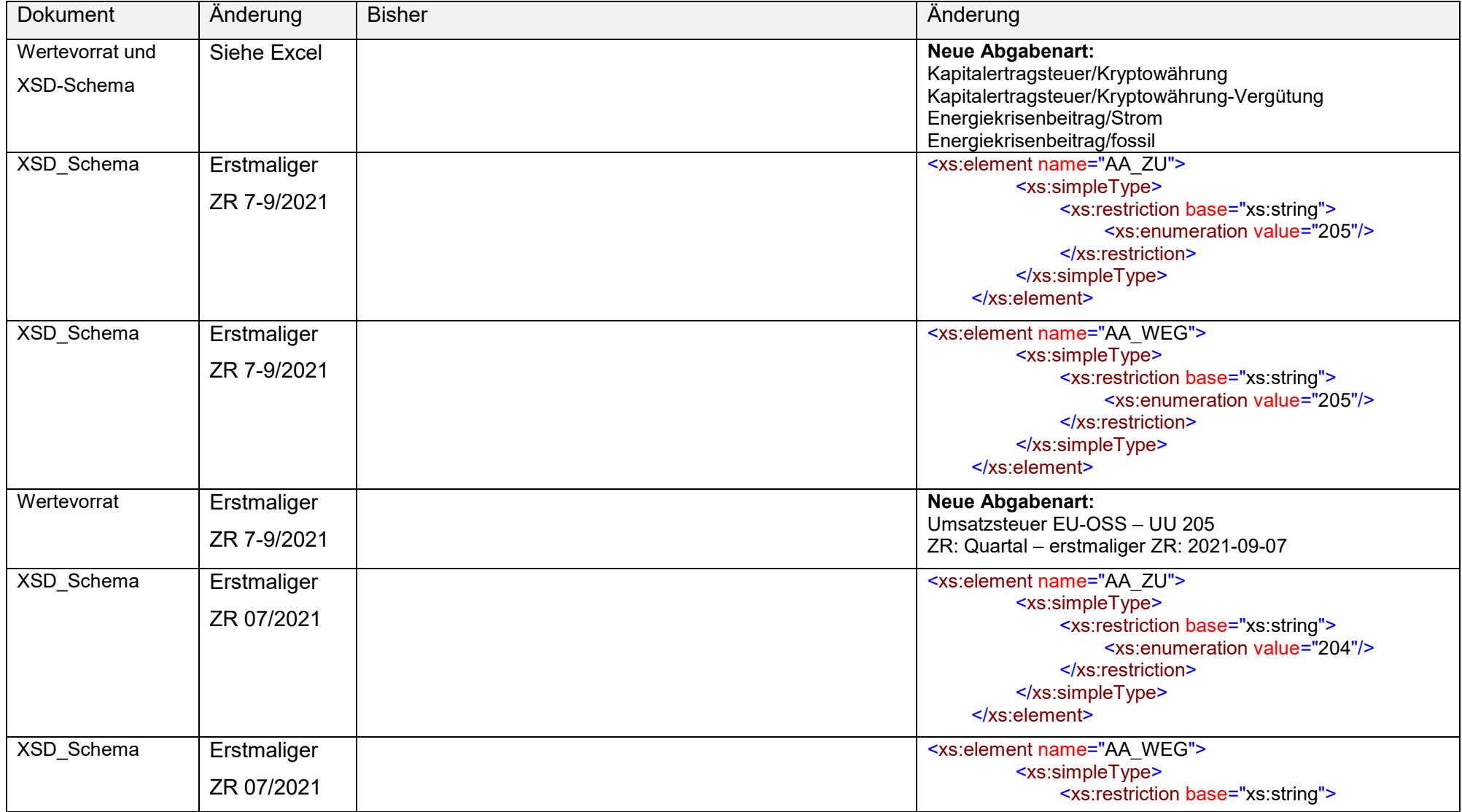

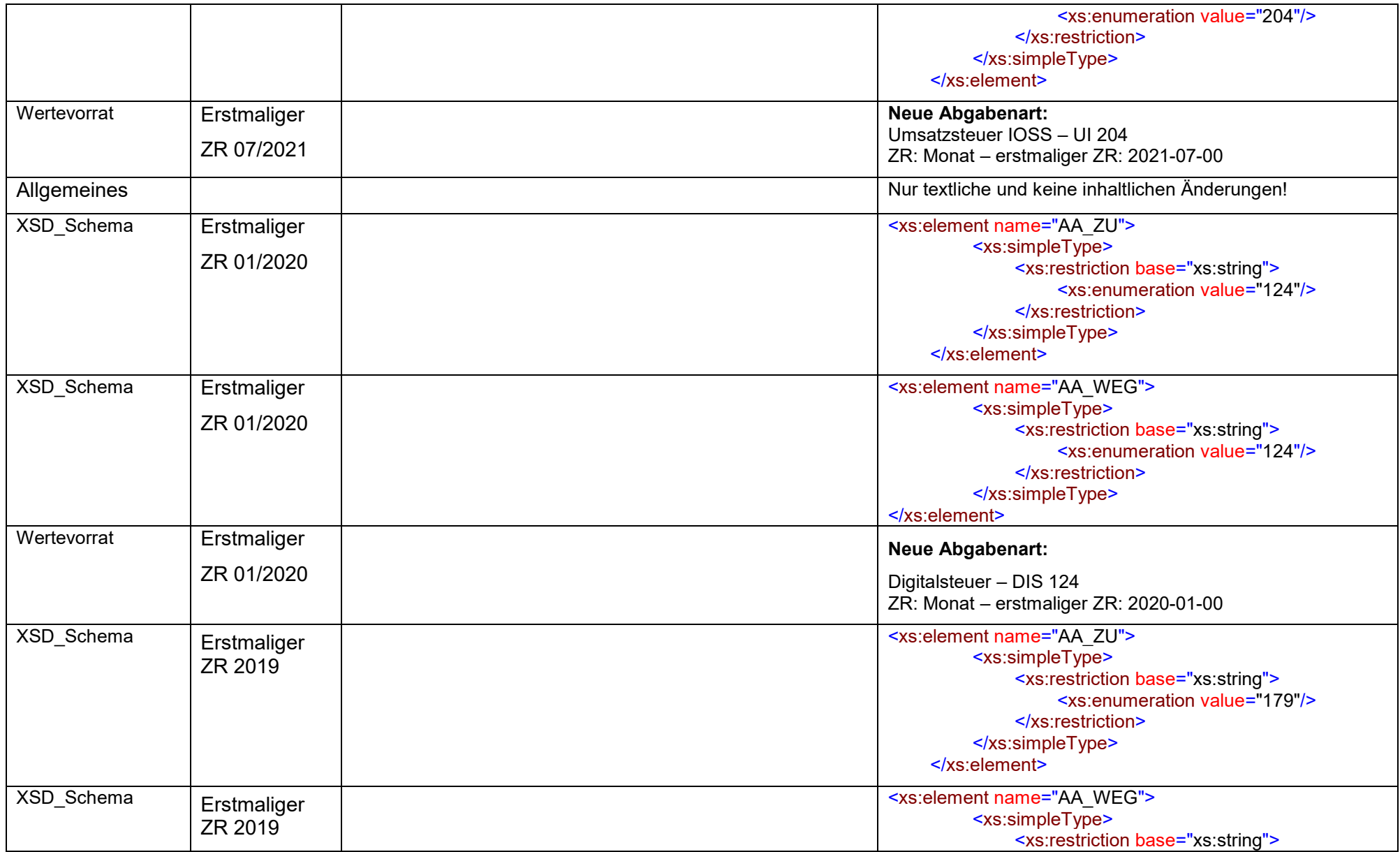

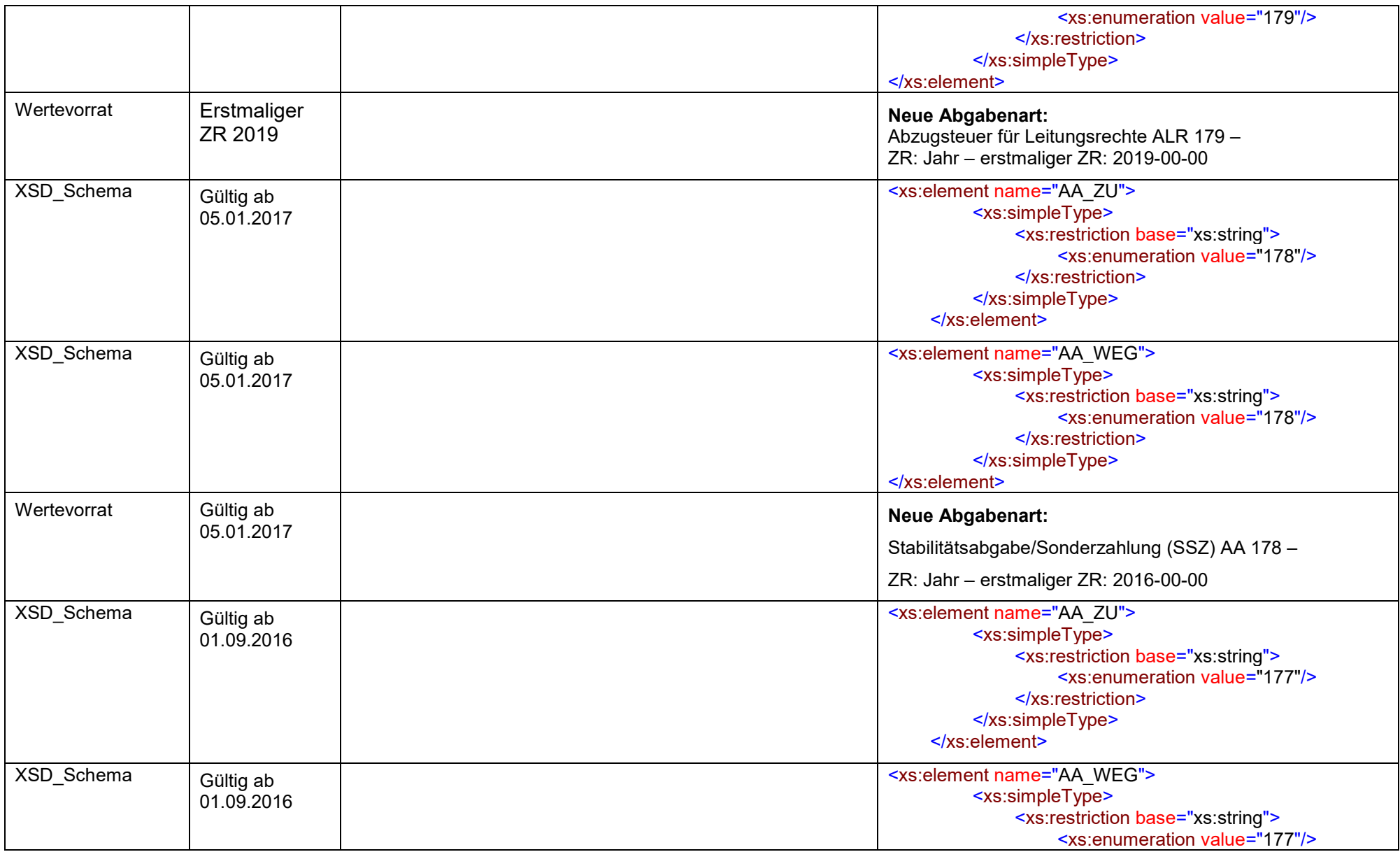

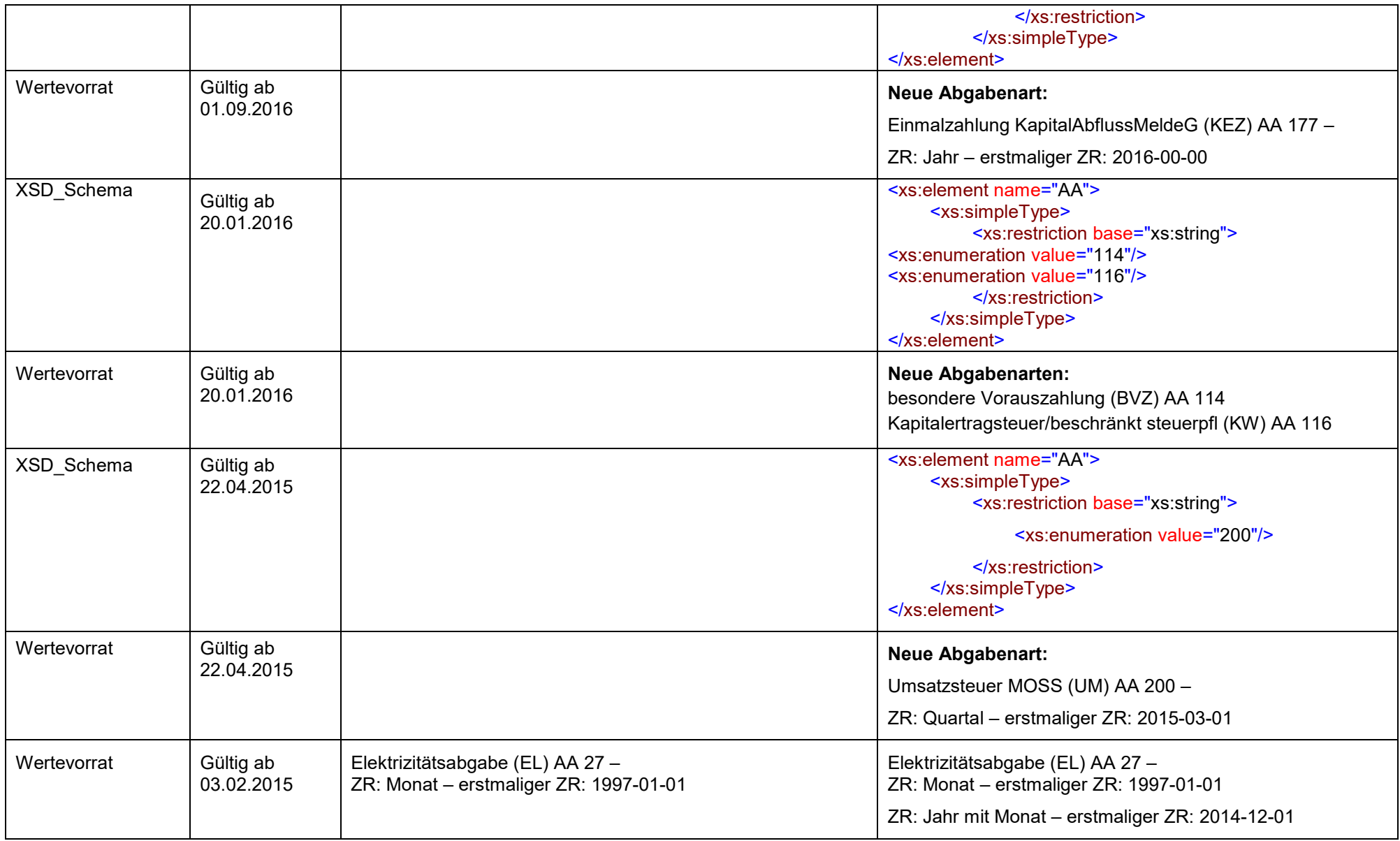

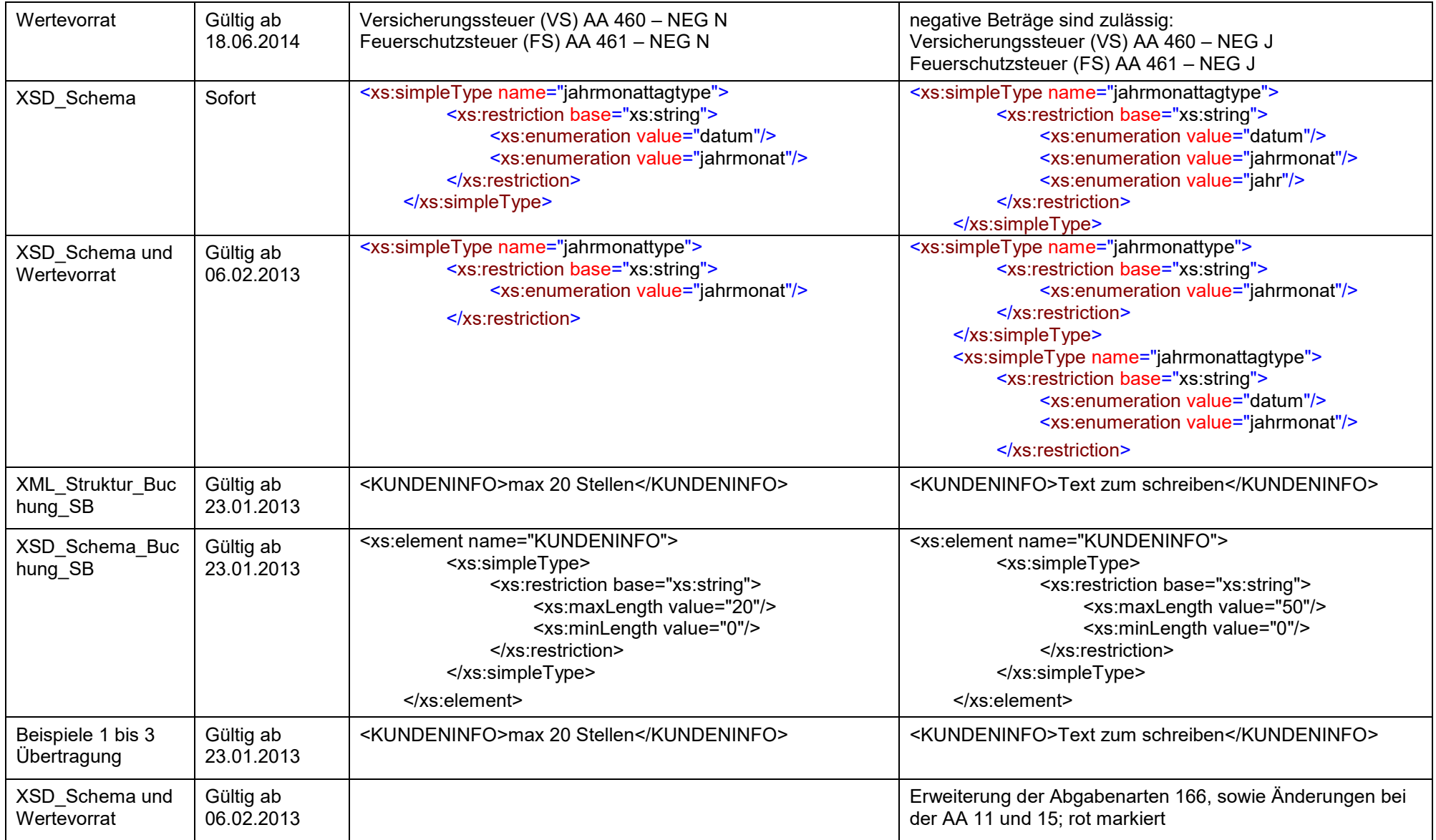

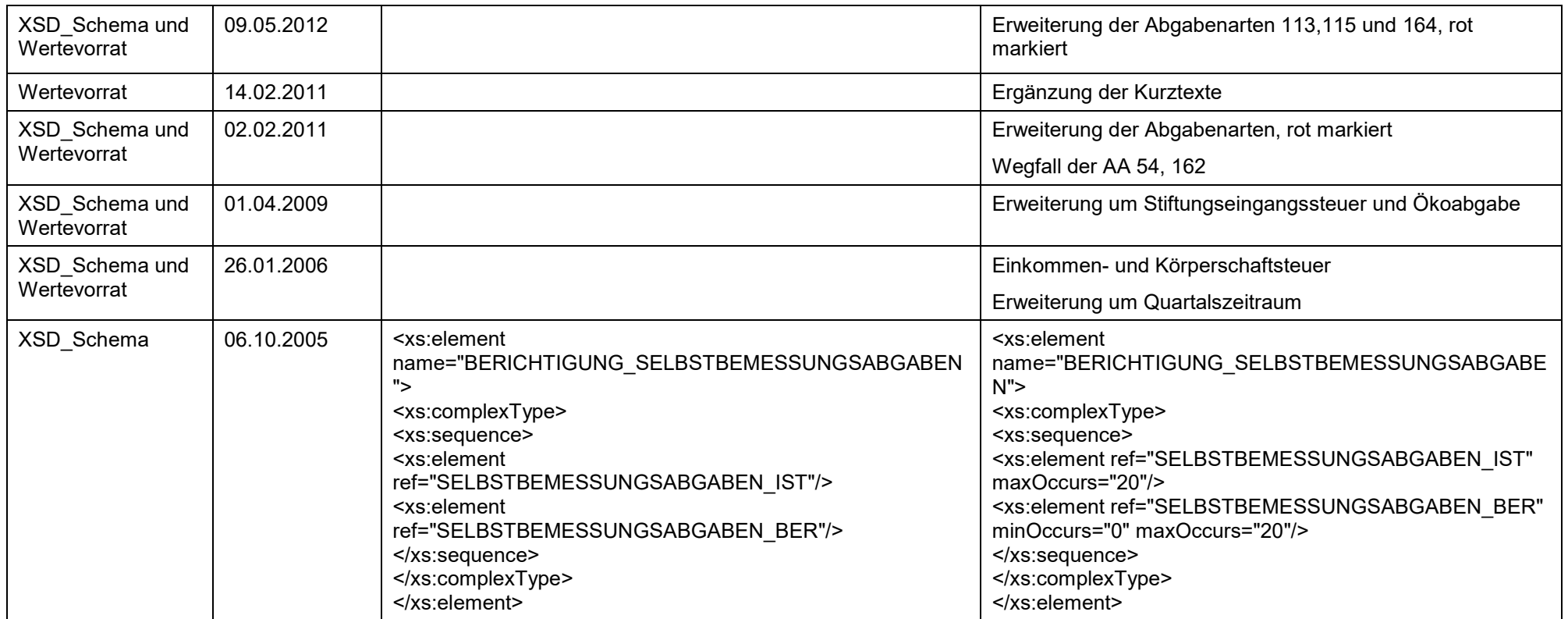